## SAP ABAP table CRMST\_CREI\_REC\_OUTP {Output Data for Returns Entitlement Check}

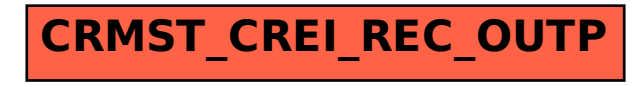